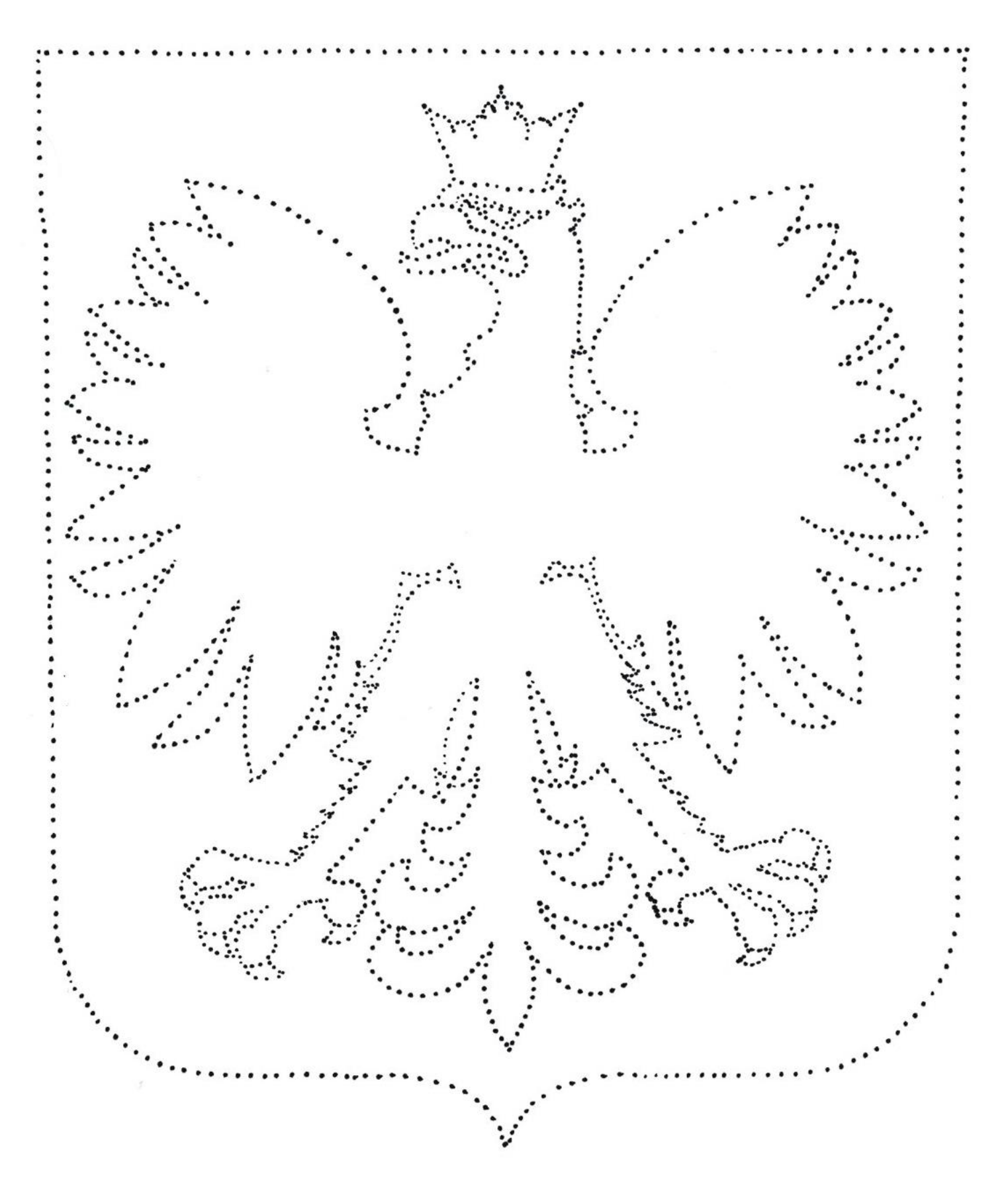

Połącz kropki i pokoloruj rysunek.